Sikos László:

#### **Stíluslapok a weben**

**CSS kézikönyv** 

**Sikos László:** 

# **Stíluslapok a weben CSS KÉZIKÖNYV**

**BBS-INFO Kiadó – 2005.**

Minden jog fenntartva! A könyv vagy annak oldalainak másolása, sokszorosítása csak a kiadó írásbeli hozzájárulásával történhet.

A könyv nagyobb mennyiségben megrendelhető a kiadónál: BBS-INFO Kft. 1630 Bp. Pf. 21. Tel.: 407-17-07

A könyv megírásakor a szerző és a kiadó a lehető legnagyobb gondossággal járt el. Ennek ellenére a könyvben előfordulhatnak hibák. Az ezen hibákból eredő esetleges károkért sem a szerző sem a kiadó semmiféle felelősséggel nem tartozik, de a kiadó szívesen fogadja, ha e hibákra felhívják figyelmét.

ISBN 963 9425 03 6

Kiadja a BBS-INFO Kft. 1630 Budapest, Pf. 21. Felelős kiadó: a BBS-INFO Kft. ügyvezetője Készült a debreceni Kinizsi nyomdában Felelős vezető: Bördős János ügyvezető igazgató

### **TARTALOMJEGYZÉK**

<u> 1980 - Jan Stein Berlin, amerikan berlin berlin berlin berlin berlin berlin berlin berlin berlin berlin berl</u>

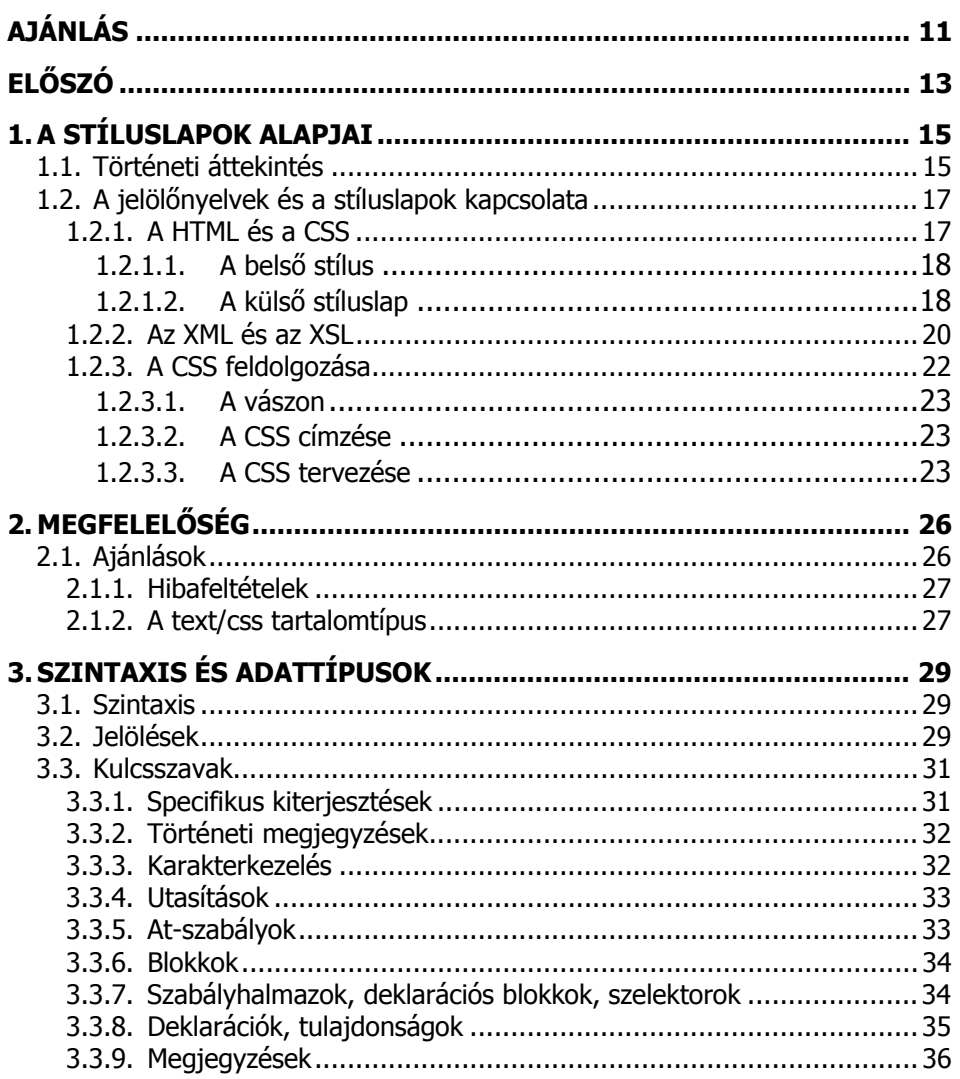

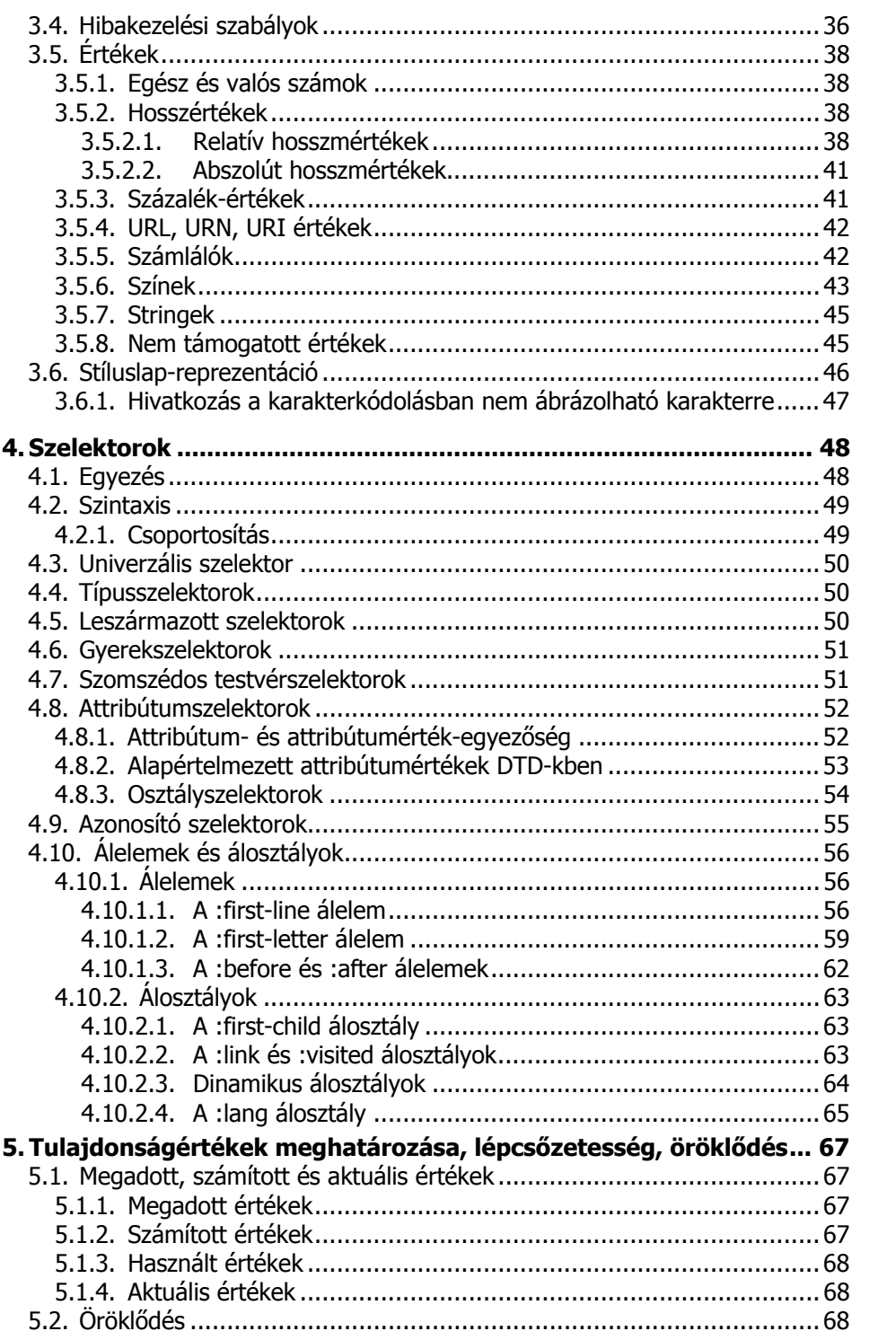

 $6$ 

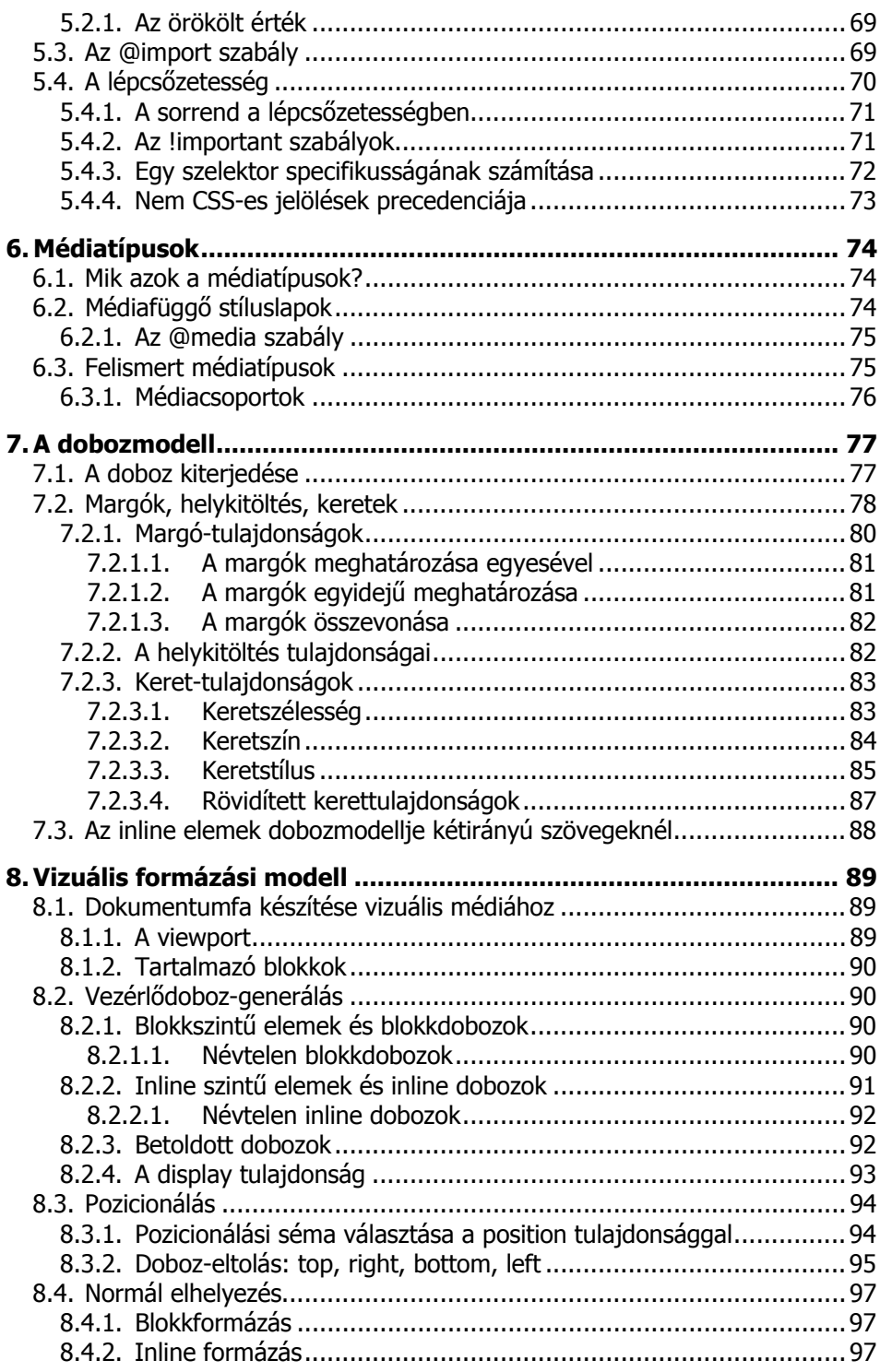

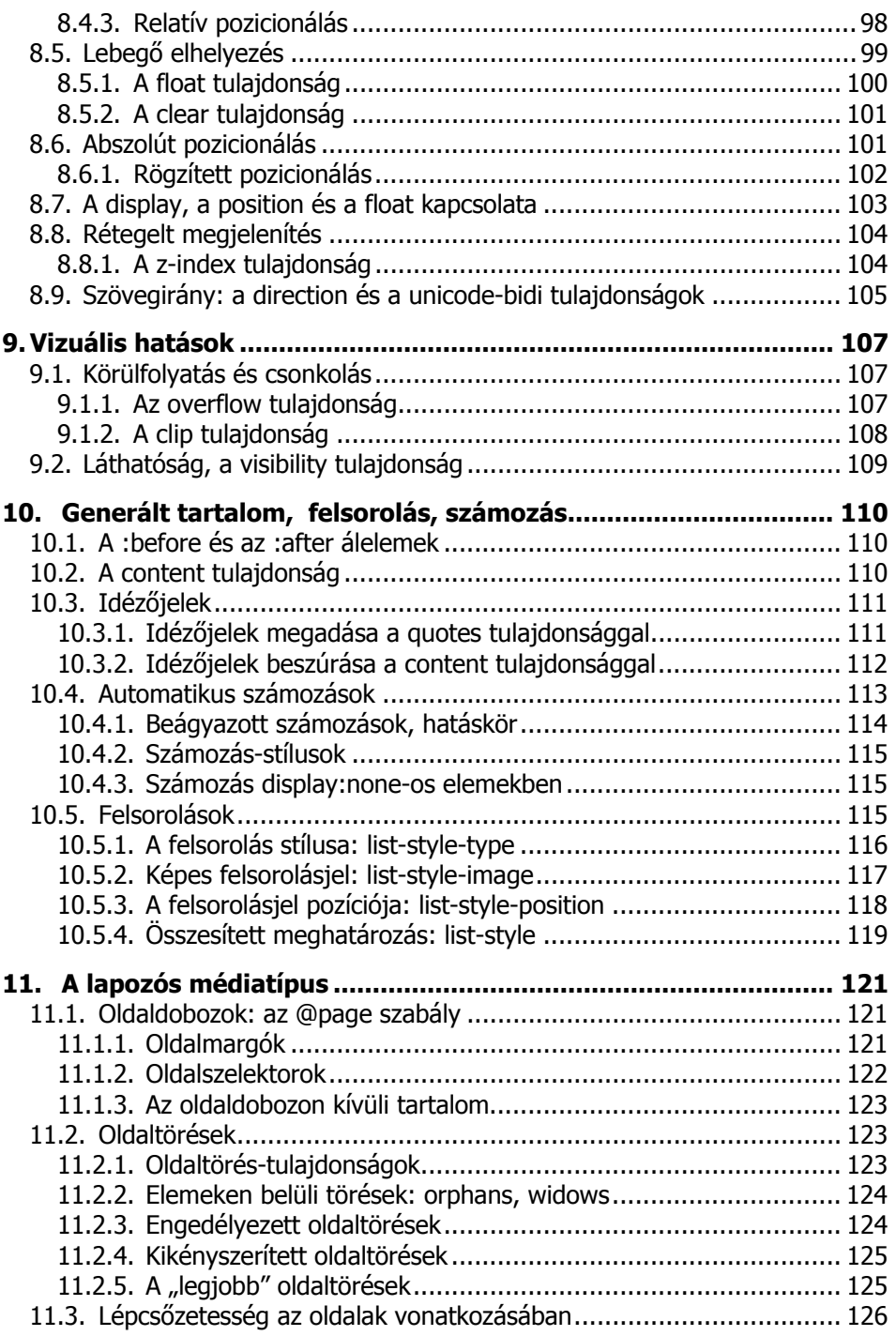

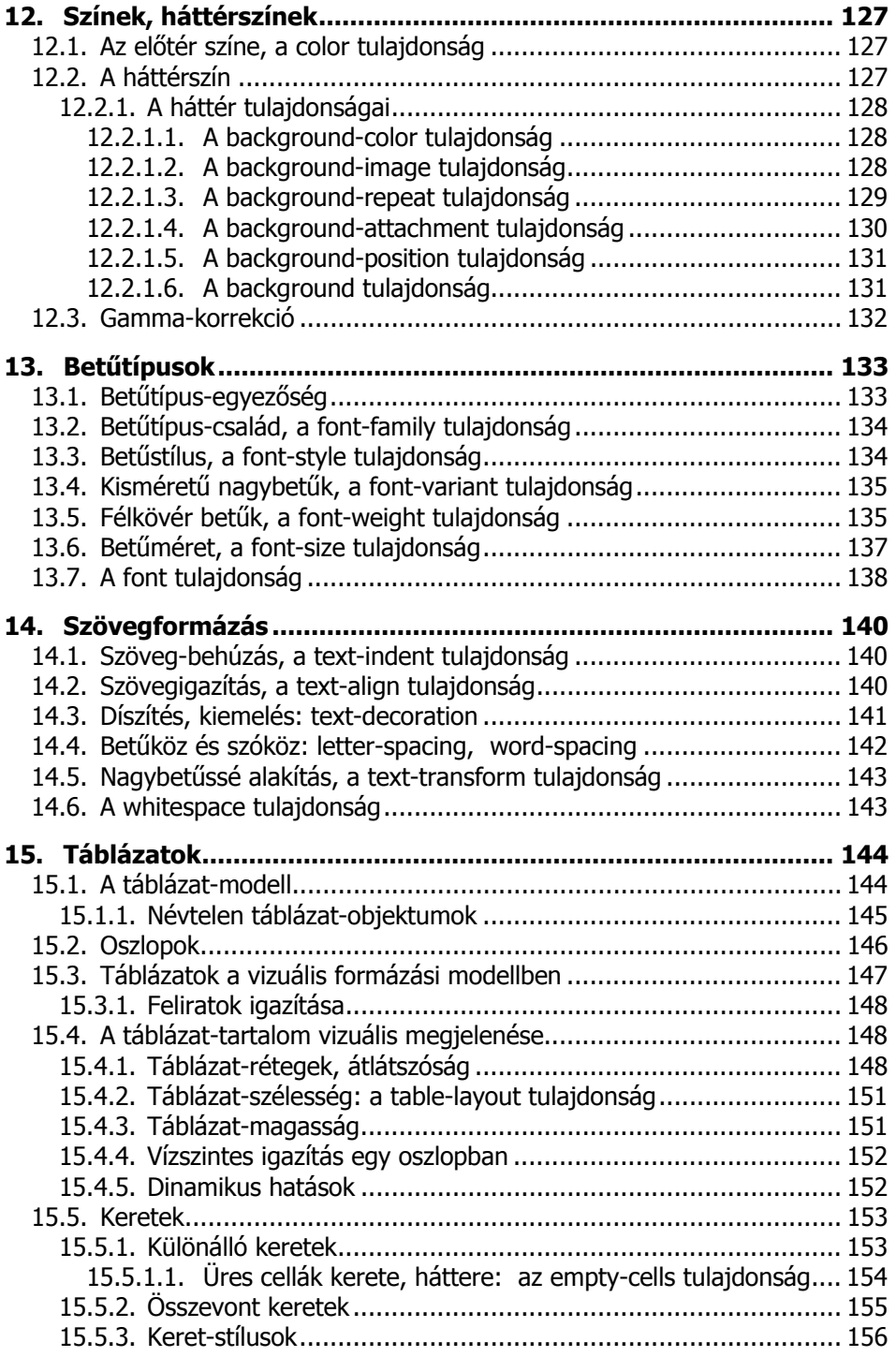

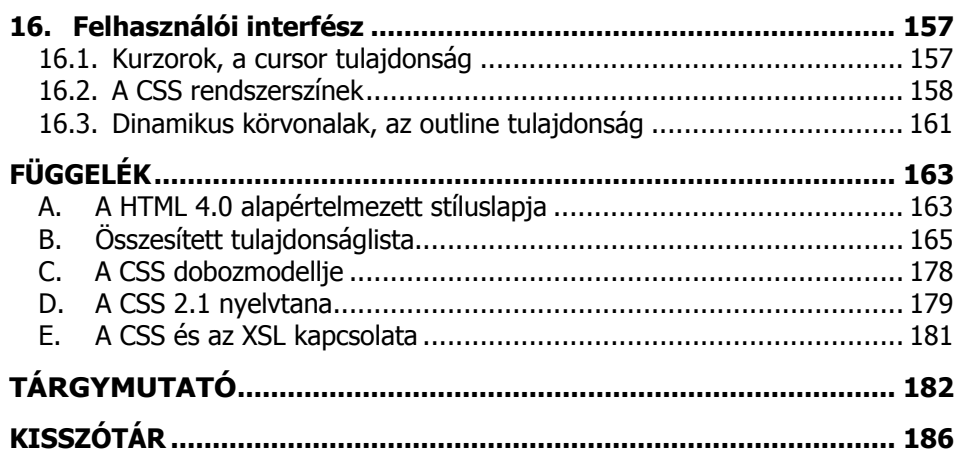

<u> 1980 - Johann Barn, mars an t-Amerikaansk kommunister (</u>

## **AJÁNLÁS**

Ajánlom ezt a könyvet kedvesemnek, családomnak, barátaimnak és mindenkinek, aki bíztatott a könyv írására, a példaprogramok és ábrák készítése alatt eltöltött nehéz órákban. Sokszor a kívülállók számára érthetetlenül sok "gépezés" hatására készült el egy-egy nehezebb, szárazabb fejezet. Ezúttal is köszönöm mindazok türelmét és megértését, akik nélkül ez a könyv nem készülhetett volna el..

Ajánlom a könyvet továbbá minden lelkes amatőr és profi weblapfejlesztőnek, aki a jelölőnyelvek ismerete, a szakmai angol nyelvtudás, a grafikák készítésének képessége és számos egyéb felhalmozott tudás és kompetencia mellett sem igazodnak el a stíluslapok útvesztőin.

A könyvben található valamennyi példaprogram (és számos más webes dokumentum is) fellelhető az interneten és ingyenesen letölthető. Az oldalra a kiadó honlapján (www.bbs.hu) a Szerzők menüben a Sikos László menüpont alatt található linkkel juthat el.

A CSS megismeréséhez elengedhetetlen a jelölőnyelvek, a HTML/XHTML ismerete. Ehhez jó kiindulópont lehet Bártfai-Kovács: Weblapkészítés házilag c. könyve, a Szerző Bevezetés a HTML-be című fordítása, (mely szintén az oldalról érhető el), de további hasznos olvasmány lehet az érdeklődőknek a Szerző XHTML – A HTML megújulása XML alapokon című könyve is.

Szintén a honlapon található a különféle webes technológiák dokumentumaiból egy válogatás, mely hivatalos W3C-s fordításokat, hasznos linkgyűjteményt, valamint kliens- és szerver-oldali JavaScripteket is tartalmaz.

Ha bármilyen kérdése vagy észrevétele van a könyv témájával kapcsolatban, akkor az oldalon felveheti a kapcsolatot a Szerzővel e-mailben.

# **ELŐSZÓ**

Napjainkban a web különféle területein is krízishelyzet alakult ki. Köszönhető ez a hozzá nem értő vagy hanyag fejlesztőknek, az ajánlások nem ismerésének, be nem tartásának, a szabványosítás szinte teljes hiányának. Hiába a sok új technológia, mely számos lehetőséget rejteget, ha még a régebbiekkel sem boldogulunk! A weblapok megfelelő, egységes megjelenése stíluslapok nélkül elképzelhetetlen. Míg néhány éve az egyszínű, karakteres, kódolástól függően esetleg helytelenül megjelenő, fényképeket, táblázatokat nem tartalmazó dokumentumok voltak jellemzők a számítógépek körében, addig mára a helyzet gyökeresen megváltozott. Az új technológiák új igényeket vetettek fel mind a fejlesztők, mind a felhasználók körében.

A weblapfejlesztők egyre inkább a grafikus felületű "kattintgatás" irányába mennek el, csak néhány igazi szakember marad meg a forrásszintnél, az elérhetőség biztosításánál, a tiszta forráskódnál.

Sokan vannak azonban közülük is olyanok, akik nincsenek tisztában a stíluslapok használatának lehetőségeivel és korlátaival, hiszen a korábbiakban kizárólag vagy nagy részben a jelölőnyelv irányából szemlélték a honlapokat.

Ők azok, akik el-ellesnek egy-egy megoldást már meglévő weblapokról, számos ötletük van, de nem tudják megvalósítani. Időről időre összekevernek egyes tulajdonságokat, fogalmakat s összetévesztik az egyes tulajdonság-értékek lehetséges értékeit is. Ennek eredményeképpen készülhet ugyan valamilyen forráskód, de a kívánt eredmény elérhetetlen marad. Az értékadás kettőspontos megadása, a tulajdonság-nevek kötőjeles írása idegen tőlük, hiszen nem ezt szokták meg a leírónyelvben.

A CSS megismerése azért rendkívül fontos, mert napjaink weblapjaihoz (ha másért nem, hát a méretből kifolyólag) feltétlenül szükséges stíluslapokat alkalmazni. Ezek közül a leggyakoribb a külső CSS fájl használata. A régebbi leírónyelven készült dokumentumok éppúgy használhatják, mint a jelenlegi vagy a legújabb (pl. XHTML 1.1) nyelvű weblapok.

A CSS-nek több szintje is kialakult az idők folyamán. Jelen könyv elsősorban a legújabb, teljesen kiforrott verziót, a CSS 2.1-et veszi alapul, min-

den helyen kitérve a régebbi (vagy leendő jövőbeli) verziókhoz képest jellemző esetleges eltérésekre, sajátságokra.

Még a tapasztaltabb weblaposoknak is számos meglepetést tartogathat a CSS. Jé, még ilyet is lehet csinálni a honlapon? Ráadásul ilyen egyszerűen? A ráeszmélés néha letaglózó, ekkor érzi igazán az ember, hogy a weblapokhoz soha sem lehet igazán felnőni. Százasával vannak olyan lehetőségek, melyeket akár több éves internetezés alatt sem láthatunk sehol, pedig a lehetőség adva van. Csak éppen nem használja ki senki sem.

A szövevényes, nyakatekert, megtévesztő megfogalmazások, az angol rövidítések közötti eligazodást a könyv egyes fejezetei, a végén található függelék és kisszótár könnyíti meg.

Ha úgy érzi a kedves Olvasó, hogy birtokában van a szükséges ismereteknek, szeretné kihasználni az internetben rejlő összes lehetőséget és korunk egyik legkorszerűbb webes stíluslapját, a CSS 2.1-et szeretné használni, olvassa végig a könyvet, elemezze a példákat, gyakoroljon bátran, írja át a példasorokat, készítsen saját forráskódokat, mert a fejlesztést csak így lehet tanulni! Ehhez a korántsem egyszerű, de idővel nagyon hasznossá, sőt akár szórakoztatóvá is váló tevékenységhez kívánok sok kitartást:

A szerző